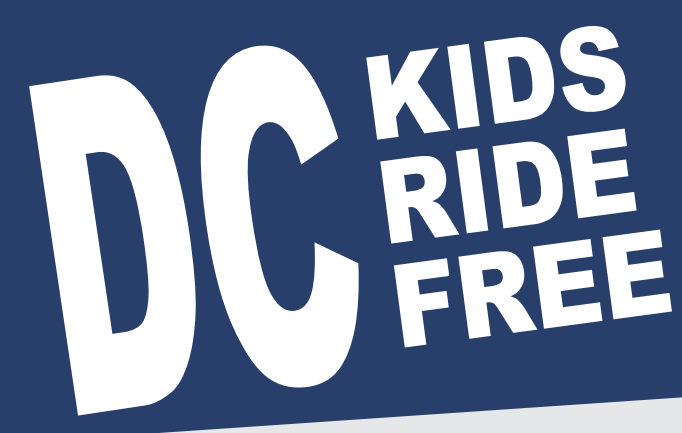

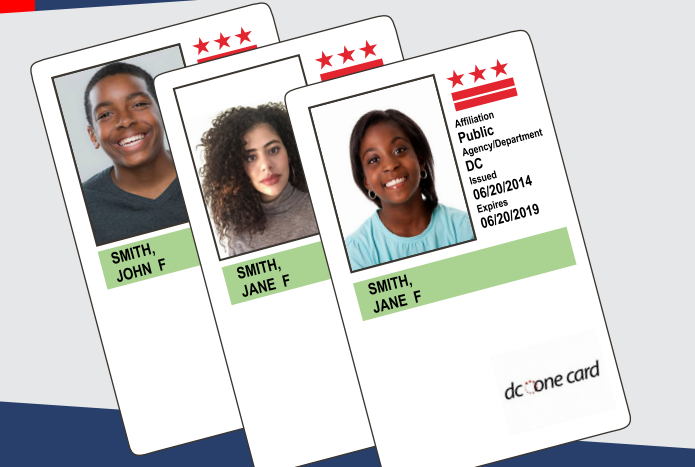

# **STUDENT CHECKLIST**

2 WEEKS BEFORE SCHOOL STARTS

Make sure you are enrolled in a DC public or public charter school.

- Find your DC One Card or contact your school if you do not have one.
- Confirm your pass is loaded  $\blacktriangledown$ by checking your card status at dconecard.dc.gov or calling 202-673-1740.

If your pass is NOT loaded, follow the pass loading instructions before school starts.

Private school students are still required to see their ID administrator and then register at dconecard.dc.gov to participate in the Kids Ride Free on Bus program. Private school students are not eligible for the free Metrorail benefit but can purchase the \$30 monthly pass.

## **IF YOUR PASS IS NOT LOADED, FOLLOW THESE STEPS**

Best

#### OPTION 1 Load at Metrorail Station

1. Take your DC One Card to a Metrorail station and tap it at a fare vending machine. If you see a negative balance, add money to bring it up to \$0. option!

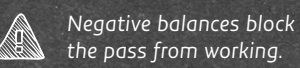

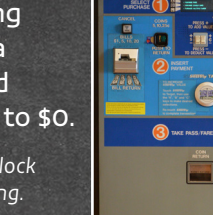

- 2. On the next day, return to the same Metrorail station and tap the card
- again on a fare vending machine to load the pass.
- 3. Tap your card on a faregate or farebox to use your pass.
- $\rightarrow$  Loading the pass at a Metrorail station is faster than on a bus and does not risk incurring a negative fare balance.

#### OPTION 2 Load on Metrobus or DC Circulator

1. Tap your DC One Card on a Metrobus farebox.

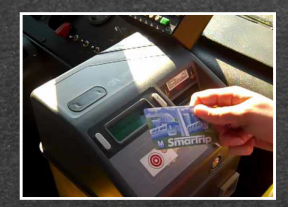

- 2. Wait 3 business days for the pass to become available for loading.
- 3. Tap the card again on any Metrobus farebox to complete loading and to use the pass.

## NO PASS, NO FREE RIDE

Until the free pass loads onto your DC One Card, students MUST pay regular fare to ride Metrorail, Metrobus or DC Circulator.

### Need Help?

Call the DDOT School Transit Office at (202) 673-1740 or visit kidsridefree.dc.gov.

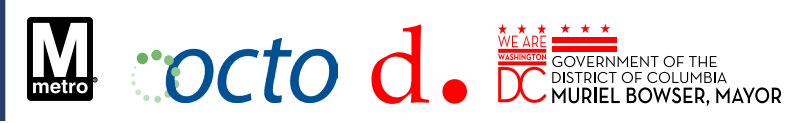